## Microsoft.Office

## Word 2016 Level 2 **Table of Contents**

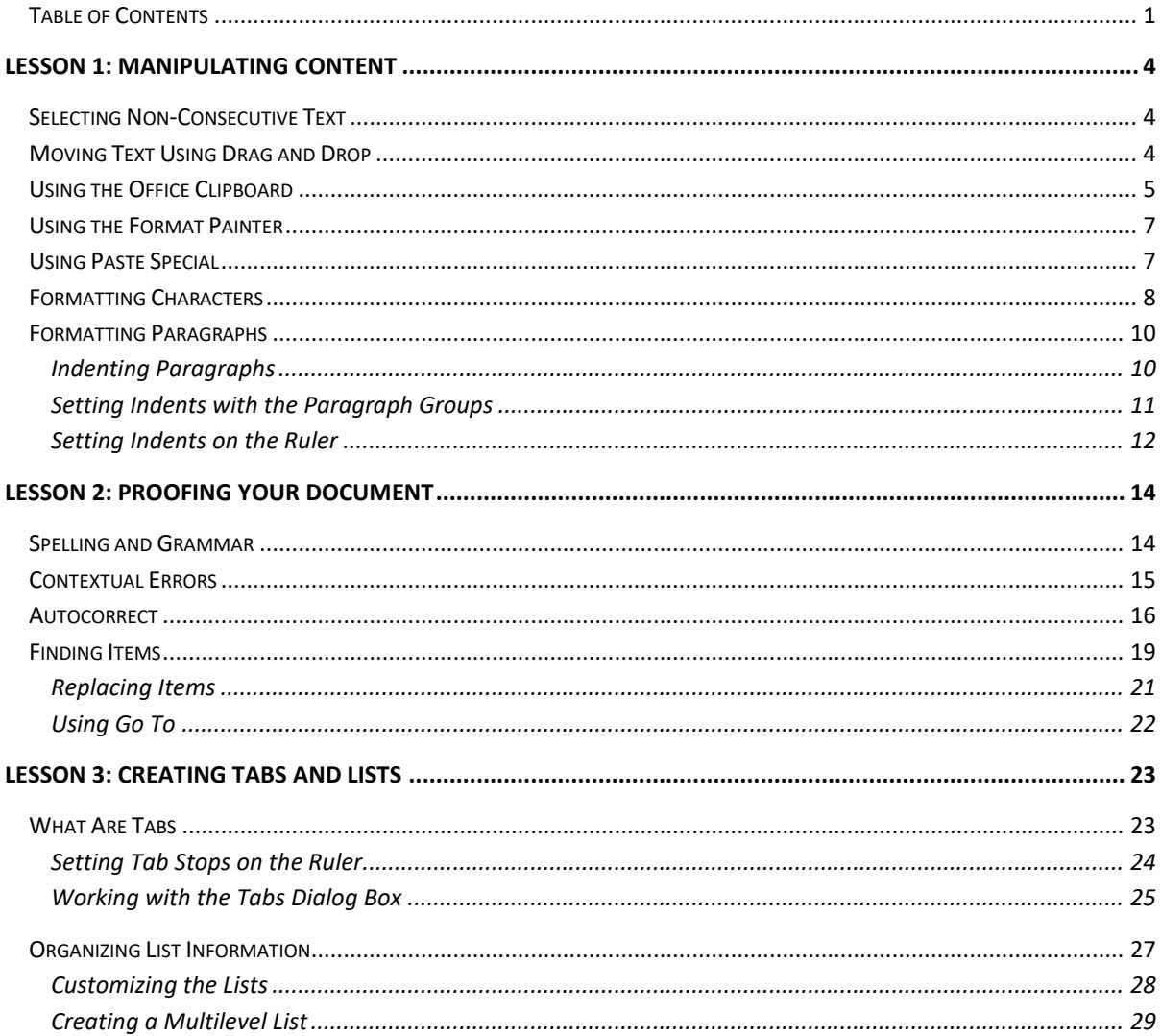

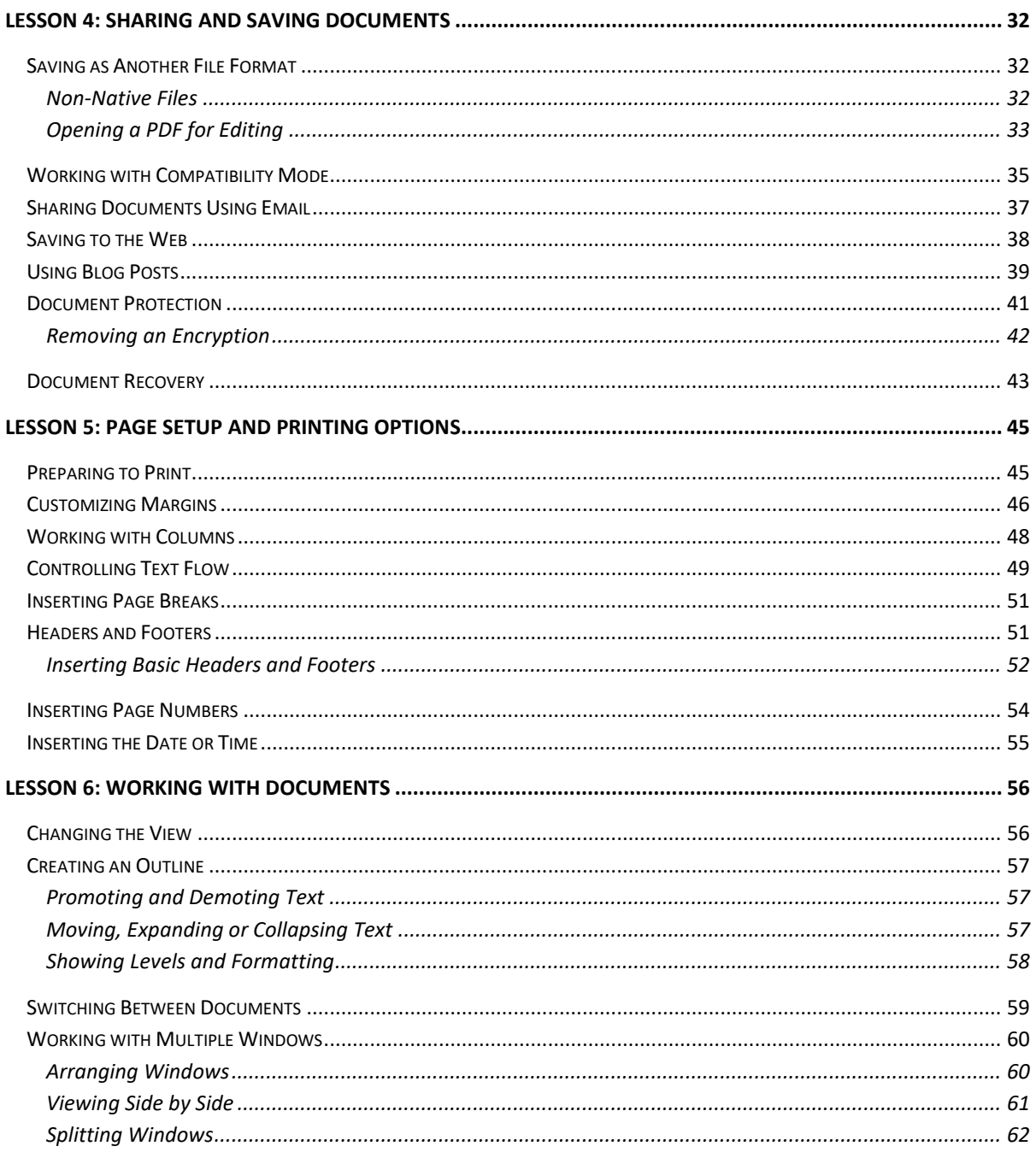

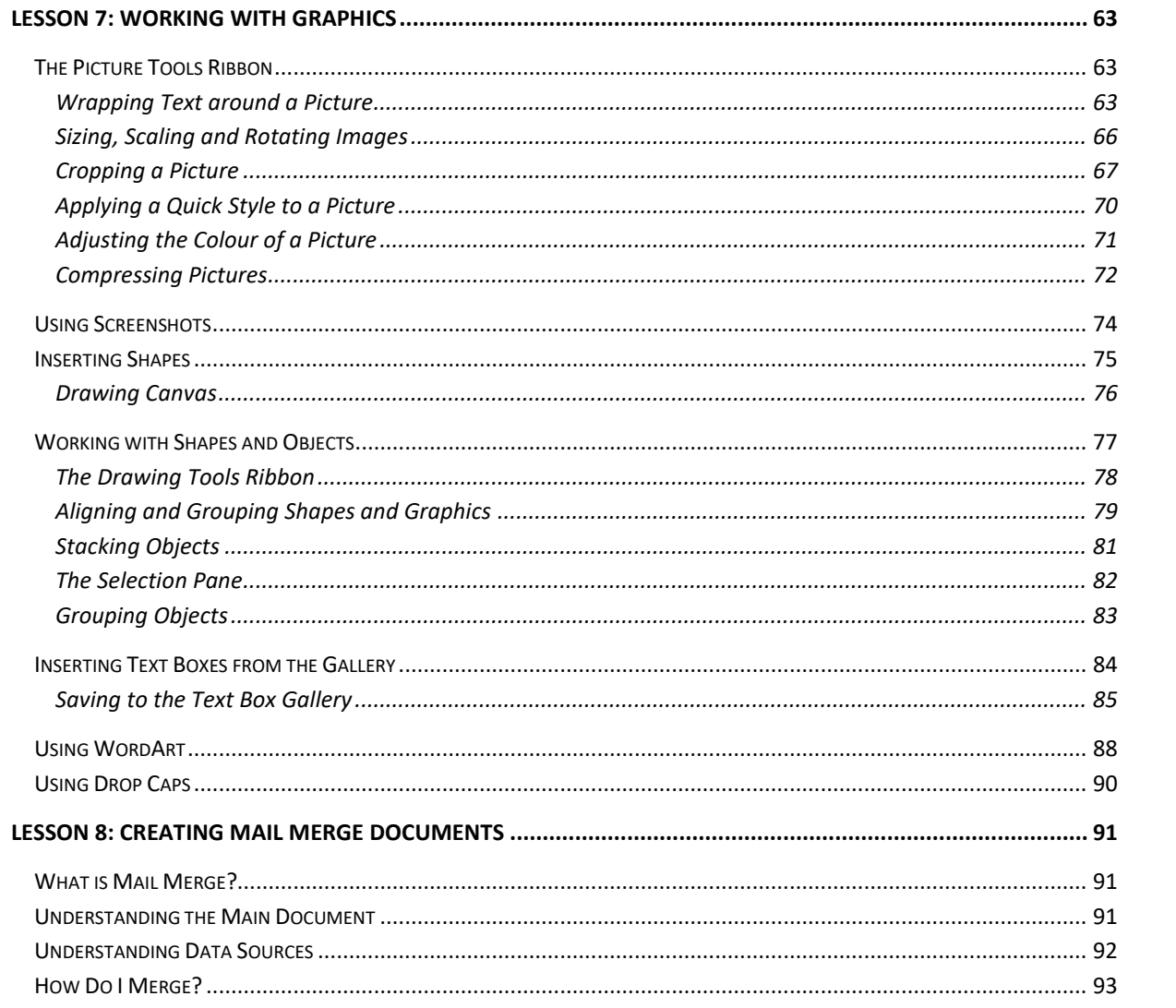